## **智行理财网** Bitget官方网站如何, BitgetAPP如何安全交易

 Bitget致力于提供安全可靠的交易环境,交易所采用了多层级安全架构和先进的安 全技术,包括冷热钱包隔离、多重签名技术和风险控制系统,以保护用户的资产安 全,但还是需要注意,在进行加密货币的交易时,一定要注意交易的安全,保障自 身的个人信息安全以及资产的安全的非常重要的,除此之外,在交易过程中的一些 细节依然要好好把握,以免导致不必要的损失。

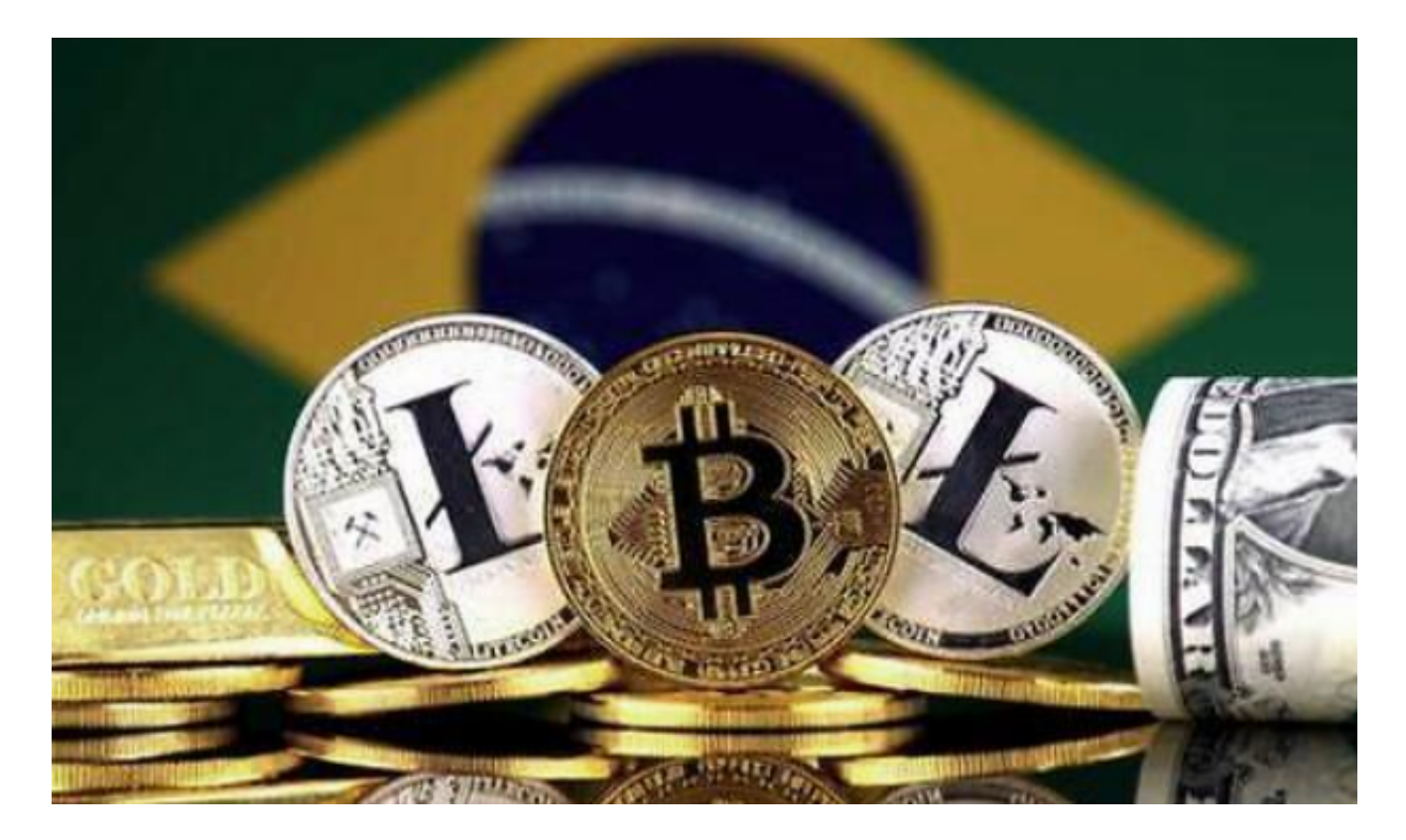

要在Bitget官方网站或Bitget APP上安全交易,您可以按照以下步骤进行:

在Bitget官方网站进行安全交易:

1.访问Bitget官方网站并注册账户。确保您访问的是官方网站,以免遭受钓鱼网站 的欺骗。

2.在注册账户时,使用强密码并启用双重身份验证(2FA)以增强账户安全。

3.在账户设置中完成实名认证和设置资金密码, 以确保账户安全。

4.在交易页面,确保您了解您所交易的数字货币的市场行情和风险,以做出明智的 交易决策。

5.在交易完成后,及时将数字资产转移到您自己的数字货币钱包中,以减少交易所

风险。

。

在Bitget APP上进行安全交易:

1.下载并安装Bitget交易APP,确保您下载的是官方版本,以避免下载到恶意软件

2.在注册账户时,使用强密码并启用双重身份验证(2FA)以增强账户安全。

3.在APP中完成实名认证和设置资金密码,以确保账户安全。

4.在交易页面,确保您了解您所交易的数字货币的市场行情和风险,以做出明智的 交易决策。

5.在交易完成后,及时将数字资产转移到您自己的数字货币钱包中,以减少交易所 风险。

 在进行任何交易之前,务必了解数字货币市场的风险,并谨慎投资。同时,建议 您定期更新密码、启用双重身份验证和保护好您的资金密码,以确保账户的安全。 请注意,以上步骤仅供参考,具体操作可能会根据Bitget平台的更新而有所变化。

Bitget交易APP可以在官方网站上下载,也可以在应用商店中搜索"Bitget"进行 下载。Bitget交易APP支持iOS和Android系统,用户可以根据自己的手机系统选择 相应的下载方式。

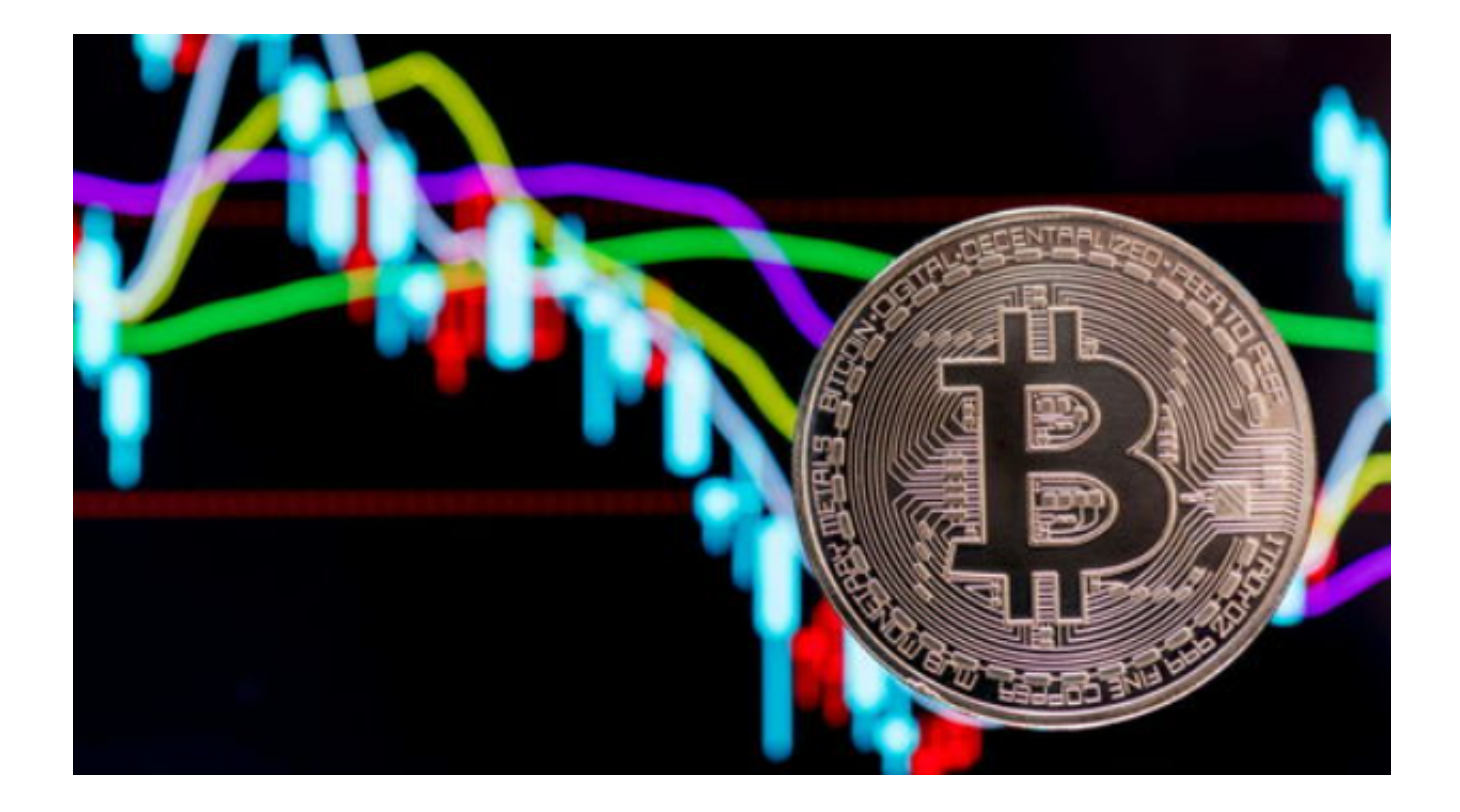

 Bitget提供多种数字货币交易产品,包括数字货币现货交易、杠杆交易、合约交易 等,满足用户不同的交易需求。为保障用户的交易安全和资产安全,Bitget采用多 重安全措施,包括SSL加密、多重签名等,用户可以放心使用Bitget进行数字货币 交易。